## **MyMathLab Alternate Login**

If for some reason you can't login into www.mypearsonmylab.com or you experience slowness while doing your homework, you can use the alternate login. You must be a registered MyMathLab user to access this special login.

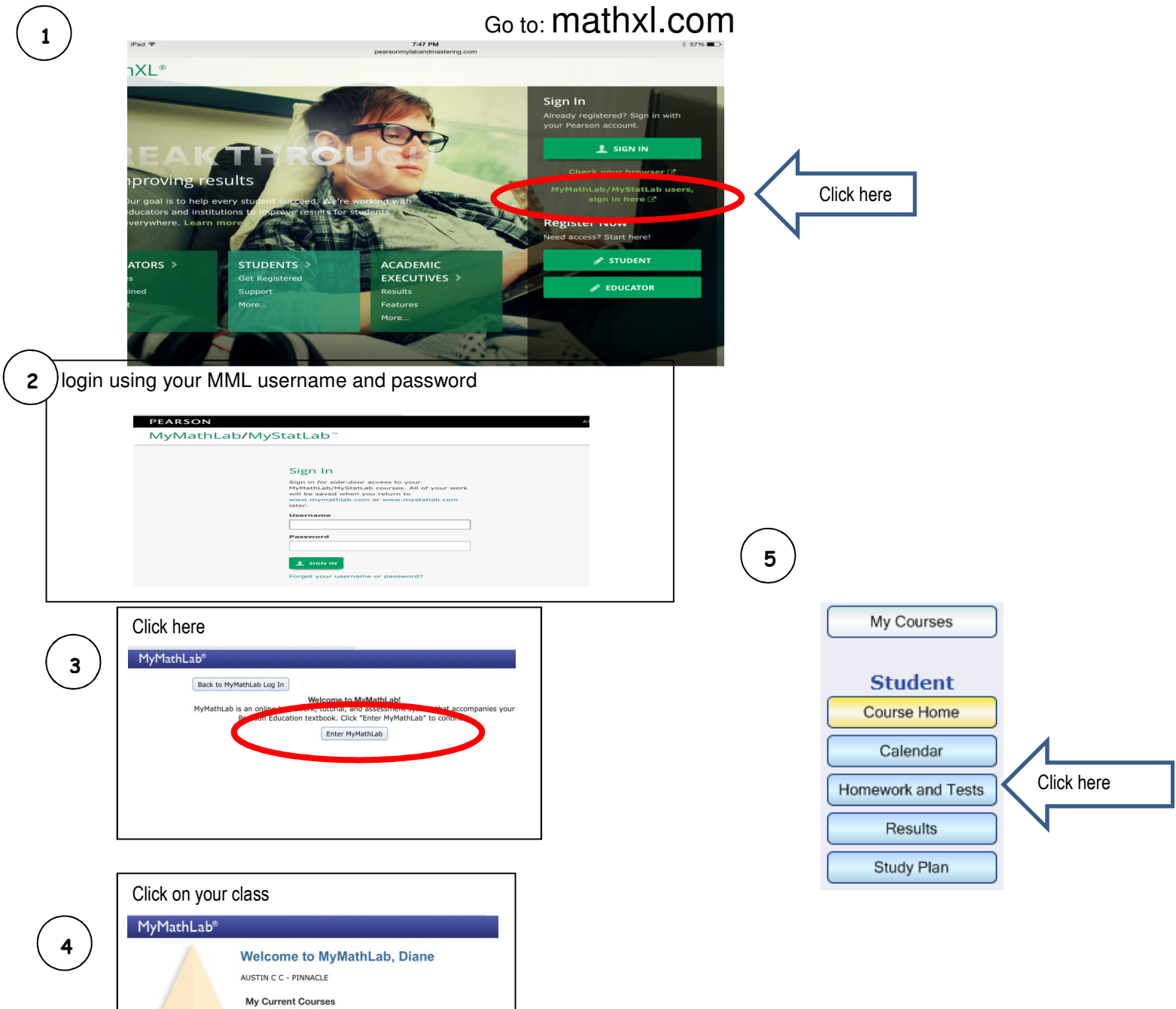

12 week 0370 T Th 7:30pm [13]